## Changes from v1.2.2 to v2.0.4

## **Added and Updated the Following Features, Corrected the Following Bugs**

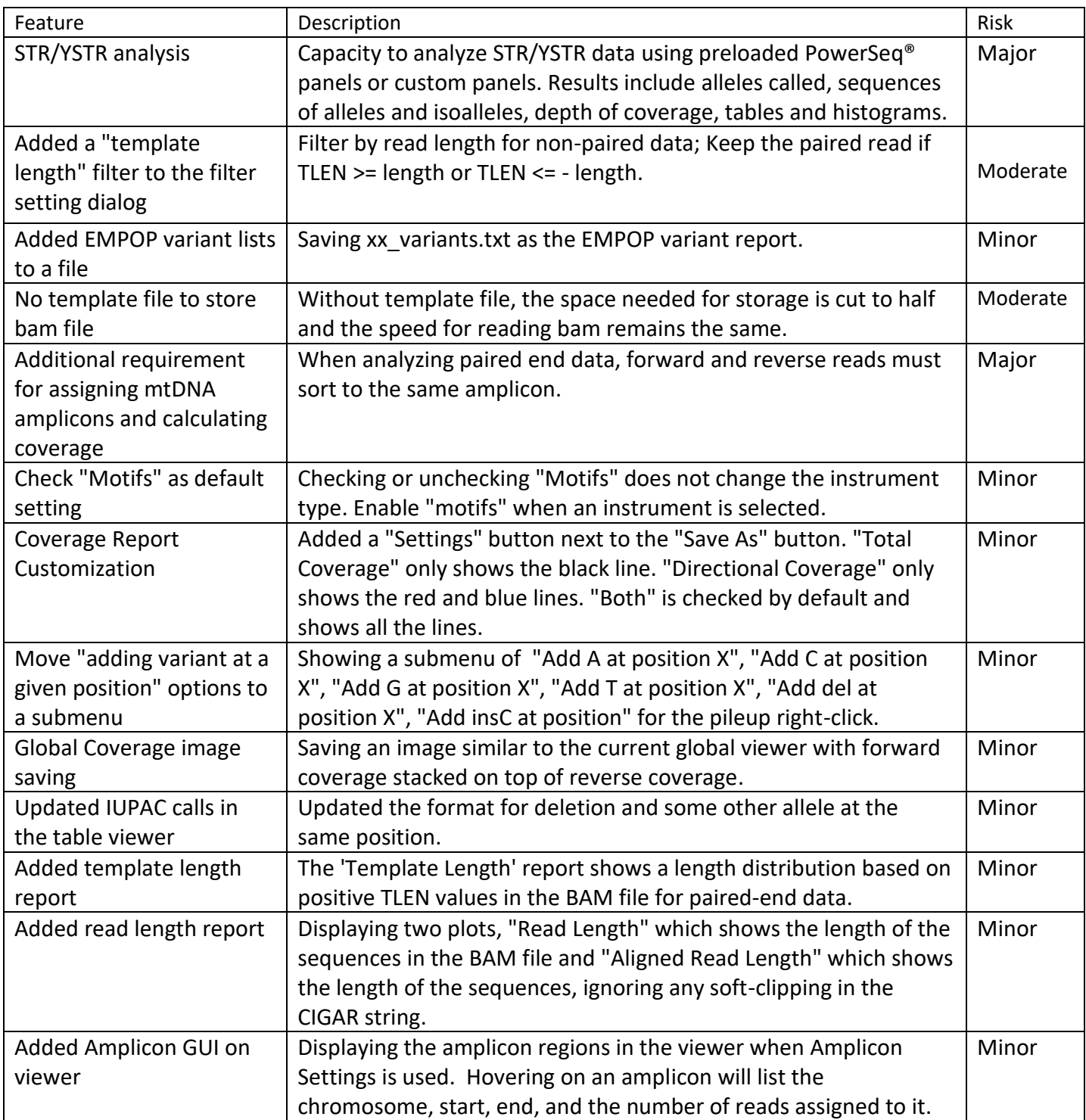

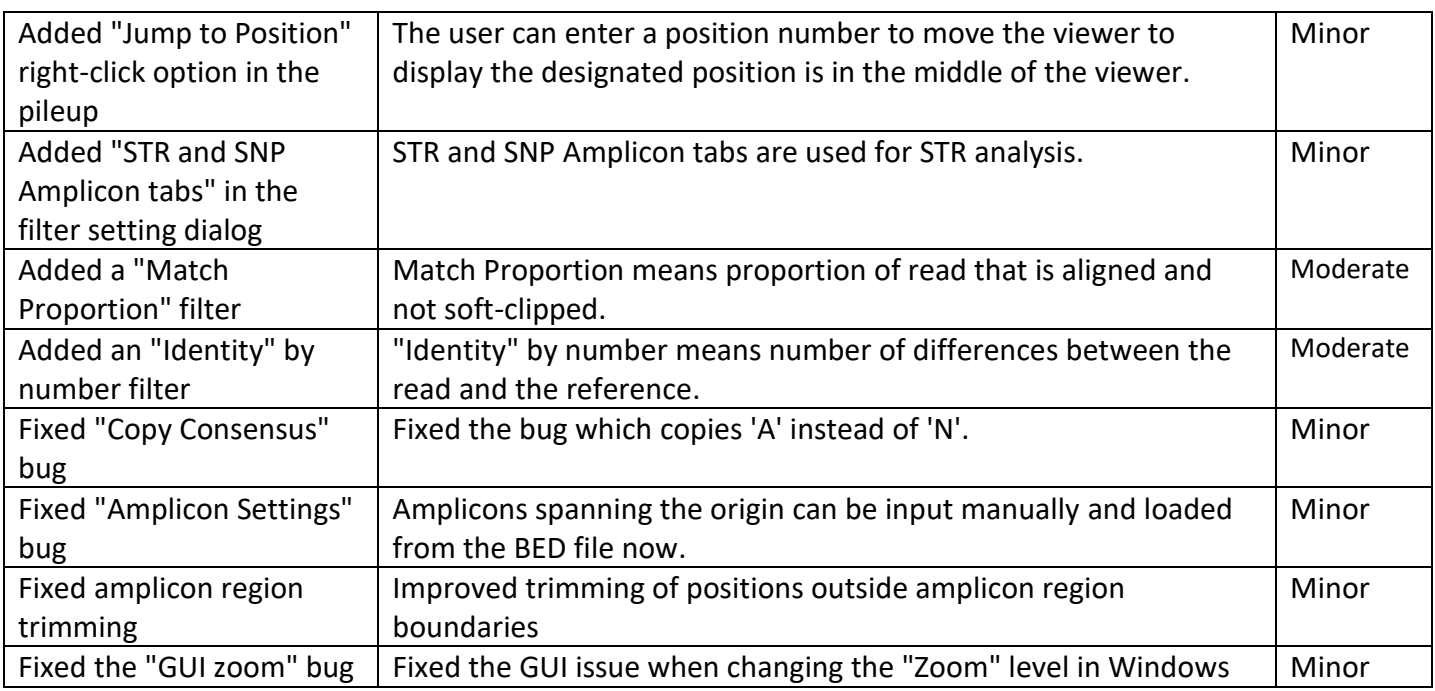

## **Description of risk categories:**

Minor – cosmetic; such as changes to the graphic user interface and reporting options (no algorithm change). Moderate – includes minor algorithm changes that may affect sample grouping and final reports. Major – includes significant algorithm changes that may result in alignment and mutation call detection differences.